## 宜华健康医疗股份有限公司

# 关于召开 2016 年第三次临时股东大会的通知

本公司及董事会全体成员保证信息披露内容的真实、准确和完整,没有虚假 记载、误导性陈述或重大遗漏。

宜华健康医疗股份有限公司(以下简称"公司")第六届董事会第三十八次会 议表决通过了关于召开公司 2016 年第三次临时股东大会的决议, 现将本次股东 大会的具体内容及相关事项通知如下:

#### 一、召开会议的基本情况

(一)召集人:公司董事会

(二)会议召开的合法、合规性:公司于 2016 年 11 月 29 日召开第六届董事 会第三十八次会议审议通过了《关于召开公司 2016 年第三次临时股东大会的议 案》,本次股东大会的召集符合《公司法》、《上市公司股东大会规则》等法律、 行政法规、部门规章、规范性文件和《公司章程》的有关规定。

(三)会议召开日期和时间

1、现场会议召开时间:2016 年 12 月 16 日(星期五) 15:00。

2、网络投票时间为:2016 年 12 月 15 日至 2016 年 12 月 16 日。

其中通过深圳证券交易所交易系统进行网络投票的时间为:2016 年 11 月 16 日 9:30 至 11:30 和 13:00 至 15:00;通过互联网投票系统进行网络投票的时间 为:2016 年 11 月 15 日 15:00 至 2016 年 11 月 16 日 15:00 期间的任意时间。

(四)现场会议地点:广东省汕头市澄海区文冠路口右侧宜都花园宜华健康二 楼会议室。

(五)会议召开方式:本次股东大会采取现场投票和网络投票相结合的方式。

公司将通过深圳证券交易所交易系统和互联网投票系统 [\(http://wltp.cninfo.com.cn\)](http://wltp.cninfo.com.cn/)向全体股东提供网络形式的投票平台,股东可以 在上述网络投票时间内通过上述系统行使表决权。

同一表决权只能选择现场或者网络表决方式中的一种。同一表决权出现重复 表决的,以第一次投票结果为准。

(六)股权登记日:2016 年 12 月 9 日

(七)出席会议人员:

1、截止 2016 年 12 月 9 日 15:00 深圳证券交易所收市时,在中国证券登记 结算有限责任公司深圳分公司登记在册的公司全体股东。上述本公司全体股东均 有权出席股东大会,并可以以书面形式委托代理人出席会议和参加表决,该股东 代理人不必是本公司股东。

2、公司董事、监事和高级管理人员。

3、公司聘请的律师。

## 二、 会议审议事项

本次股东大会审议事项为:

1、审议《关于向广东南粤银行股份有限公司揭阳分行申请综合授信 30,000 万元的议案》;

2、审议《关于同意为控股子公司亲和源集团有限公司提供担保的议案》

上述议案的具体内容详见 2016 年 11 月 30 日刊登于巨潮资讯网 [\(http://www.cninfo.com.cn\)](http://www.cninfo.com.cn/)的相关公告。

三、参加现场会议的登记事项

(一)登记手续:

1、法人股东由法定代表人出席会议的,持营业执照复印件(加盖公司公章)、 法定代表人有效证明、股东账户卡和出席人身份证办理登记手续;委托代理人出 席会议的,代理人应持营业执照复印件(加盖公司公章)、股东账户卡、法人代表 书面授权委托书(加盖公司公章)和代理人身份证办理登记手续。

2、个人股东亲自出席会议的,持本人身份证和股票账户卡办理登记手续; 委托代理他人出席会议的,代理人需持委托人股票账户卡、授权委托书和代理人

2

身份证办理登记手续。

3、代理投票授权委托书由委托人授权他人签署的,授权签署的授权书或者 其他授权文件应当经过公证。经公证的授权书或者其他授权文件,和投票代理委 托书均需一并提交。

4、异地股东可采用信函或传真的方式登记。

(二)登记时间:本次股东大会登记时间为 2016 年 12 月 12 日(9:30-16:00)。

(三)登记地点:广东省汕头市澄海区文冠路口右侧宜都花园二楼宜华健康医 疗股份有限公司证券部。

#### 四、参加网络投票的操作流程

本次股东大会上,股东可以通过深交所交易系统和互联网投票系统(网址为 http://wltp.cninfo.com.cn)参加投票,参加网络投票时涉及具体操作需要说 明的内容和格式详见附件一。

五、其他事项

(一)联系方式

1、联系地址:广东省汕头市澄海区文冠路口右侧宜都花园二楼宜华健康医 疗股份有限公司证券部(邮编:515800)

2、联系电话:0754-85899788

3、传真:0754-85890788

4、联系人:邱海涛 刘晓

(二)出席会议的股东食宿及交通费用自理。

宜华健康医疗股份有限公司董事会

二〇一六年十一月二十九日

附件一:

## 参加网络投票的具体操作流程

一、采用深圳证券交易所交易系统投票的投票程序

1、本次股东大会通过深圳证券交易所交易系统进行网络投票的时间为 2016 年 12 月 16 日 9:30 至 11:30 和 13:00 至 15:00,投票程序比照深圳证券交易所 新股申购业务操作。

2、投票代码:360150,投票简称:宜健投票。

3、股东投票的具体程序为:

(1)买卖方向为买入投票;

(2)在"委托价格"项填报本次股东大会的议案序号。本次股东大会设"总 议案",对应的议案编码为 100, 1.00 元代表议案 1, 2.00 元代表议案 2, 依此 类推。每一议案应以相应的委托价格分别申报。如股东对所有议案均表示相同意 见,则可以只对"总议案"进行投票。股东大会议案对应的"委托价格"详见下 表:

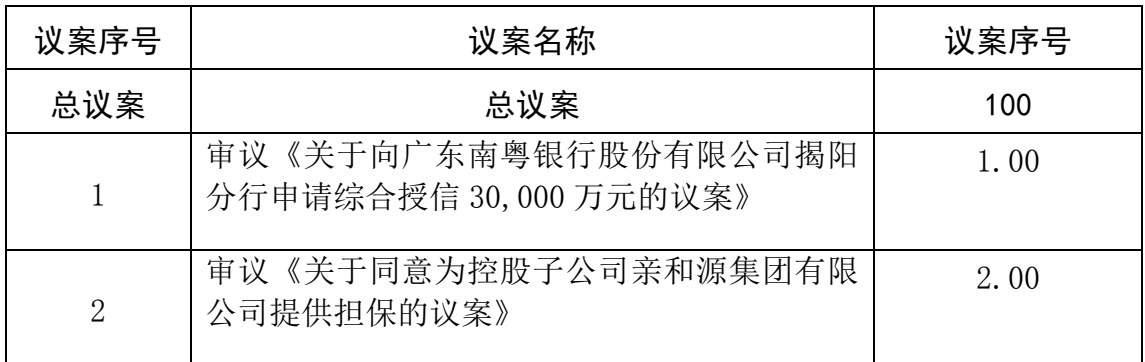

(3)在"委托股数"项下填报表决意见,1 股代表同意,2 股代表反对,3 股 代表弃权;

(4)对同一议案的投票只能申报一次,不能撤单;

如股东通过网络投票系统对"总议案"和单项议案进行了重复投票的,以第 一次有效投票为准。即如果股东先对相关议案投票表决,再对总议案投票表决, 则以已投票表决的相关议案的表决意见为准,其它未表决的议案以总议案的表决 意见为准;如果股东先对总议案投票表决,再对相关议案投票表决,则以总议案 的表决意见为准。

(5)不符合上述规定的申报无效,深圳证券交易所交易系统作自动撤单处理。

2、采用互联网投票系统的投票程序

(1)股东获取身份认证的具体流程

按照《深圳证券交易所投资者网络服务身份认证业务实施细则》的规定,股 东可以采用服务密码或数字证书的方式进行身份认证。申请服务密码的,请登陆 网址 [http://wltp.cninfo.com.cn](http://wltp.cninfo.com.cn/) 的密码服务专区注册,填写相关信息并设置服 务密码。如服务密码激活指令 5 分钟上午 11:30 前发出后,当日 13:00 即可使用; 如服务密码激活指令上午 11:30 后发出后,次日方可使用。申请数字证书的,可 向深圳证券信息公司或其委托的代理发证机构申请。

(2) 股 东 根 据 获 取 的 服 务 密 码 或 数 字 证 书 可 登 录 网 址 [http://wltp.cninfo.com.cn](http://wltp.cninfo.com.cn/) 的互联网投票系统进行投票。

(3)投资者进行投票的时间

通过深圳证券交易所互联网投票系统投票的具体时间为 2016 年 12 月 15 日 15:00 至 2016 年 12 月 16 日 15:00 期间的任意时间。

附件二:

# 授权委托书

兹全权委托 先生/女士代表我单位/个人出席宜华健康医疗股份有限 公司 2016 年第三次临时股东大会,并代为行使表决权。我单位/个人对本次会议 议案未明确表达意见的,受托人□有权/□无权按照自己的意见表决。

委托人姓名/名称:

委托人身份证件号码:

委托人股东账户: 委托人持有股数:

代理人签名(盖章):

代理人身份证件号码:

委托期间:2016 年 月 日至本次股东大会结束之日止。

会议议案表决指示:

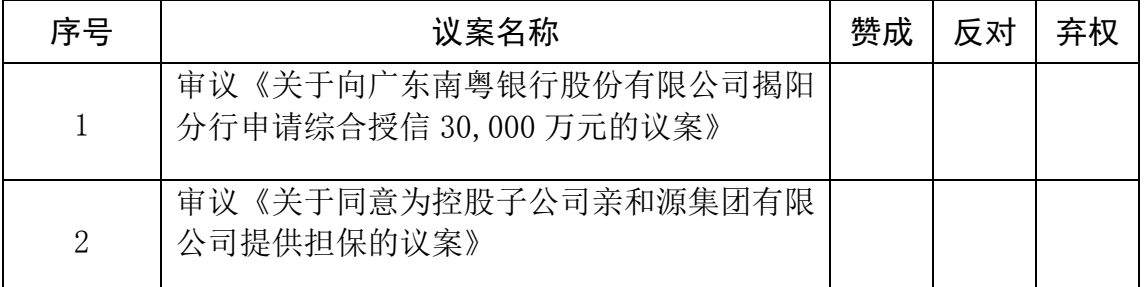

备注: 委托人应在授权委托书相应"□"中用"√"明确授权受托人投票。

授权人(签字或盖章):

日期: